#### **ABSTRAK**

<span id="page-0-0"></span>Perkembangan teknologi dan informasi berkembang pesat dan digunakan di berbagai bidang. Industri perhotelan adalah salah satu industri yang memanfaatkannya. Hotel adalah suatu badan usaha yang bergerak dalam bidang jasa akomodasi yang menyediakan jasa pelayanan penginapan, makanan, serta jasa lainnya. Hotel TriJaya merupakan hotel yang berlokasi di Cirebon. Hotel ini belum memiliki website dan masih melakukan proses reservasi dan pelayanan secara manual. Sehingga mengharuskan pelanggan untuk datang langsung ke lokasi dan sangat merugikan pelanggan jika kamar telah penuh. Proses pelayanan yang masih manual juga menyulitkan pihak hotel saat banyaknya permintaan pelanggan, yang dapat memperbesar kemungkinan terjadinya kesalahan dan berakibat pada ketidaknyamanan pelanggan hotel. Dengan dibuat website sistem reservasi, pelayanan online, dan pengukuran kepuasan pelanggan ini diharapkan dapat mempermudah proses reservasi, mempermudah pelayanan makanan dan dapat menjaga kestablian kualitas hotel. Metode servqual merupakan metode yang digunakan untuk mengukur kualitas dan tingkat kepuasan pelanggan dari atribut masing-masing dimensi. Hasil perhitungan digunakan untuk mengetahui tingkat kepuasan pelanggan sebagai pengguna jasa, serta mengidentifikasi faktor-faktor pelayanan yang harus diperbaiki dan ditingkatkan kualitasnya. Dengan adanya website ini diharapkan dapat menunjang proses bisnis dan membantu memecahkan permasalahan yang ada selama ini.

Kata kunci: hotel, pelayanan, reservasi, servqual, survey

**MONTAN** 

#### **ABSTRACT**

<span id="page-1-0"></span>*Information and technology is growing rapidly and is being used in many fields. Hotel industry is one of many fields that utilize information and technology. Hotel is an industry that provides lodging services, food, and also some other services. TriJaya is a hotel that's located in Cirebon. This hotel hasn't have a website yet so that customers need to come to the hotel and do the reservation process manually. Those reservation processes will become a lot more difficult if there are a lot of customers at the same time, which will increase the probability of human error and make the customers less satisfied. With the establishment of reservation, online services, and customer satisfaction measurement website, the hotel reservation services will become easier, food services will become easier, and also will help maintain the hotel quality. Servqual is a method for measure quality and customer satisfaction from many viewpoints. The measurement result will be used so the hotel*  will know how satisfied the average customer is and also to identify which part of *services need to be improved. This website is expected to support the business process and solve the problems that this hotel had until now.*

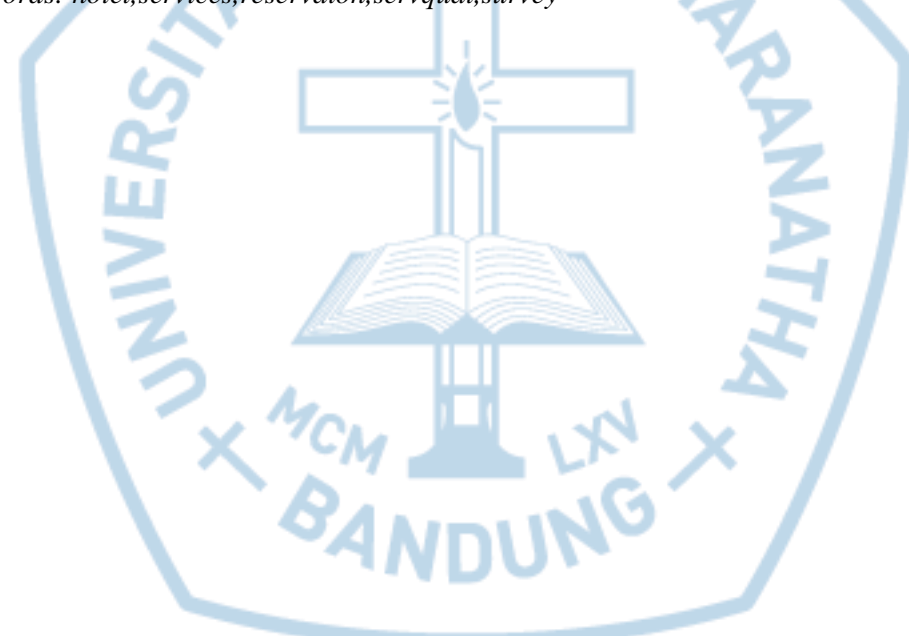

*Keywords: hotel,services,reservaion,servqual,survey*

### **DAFTAR ISI**

<span id="page-2-0"></span>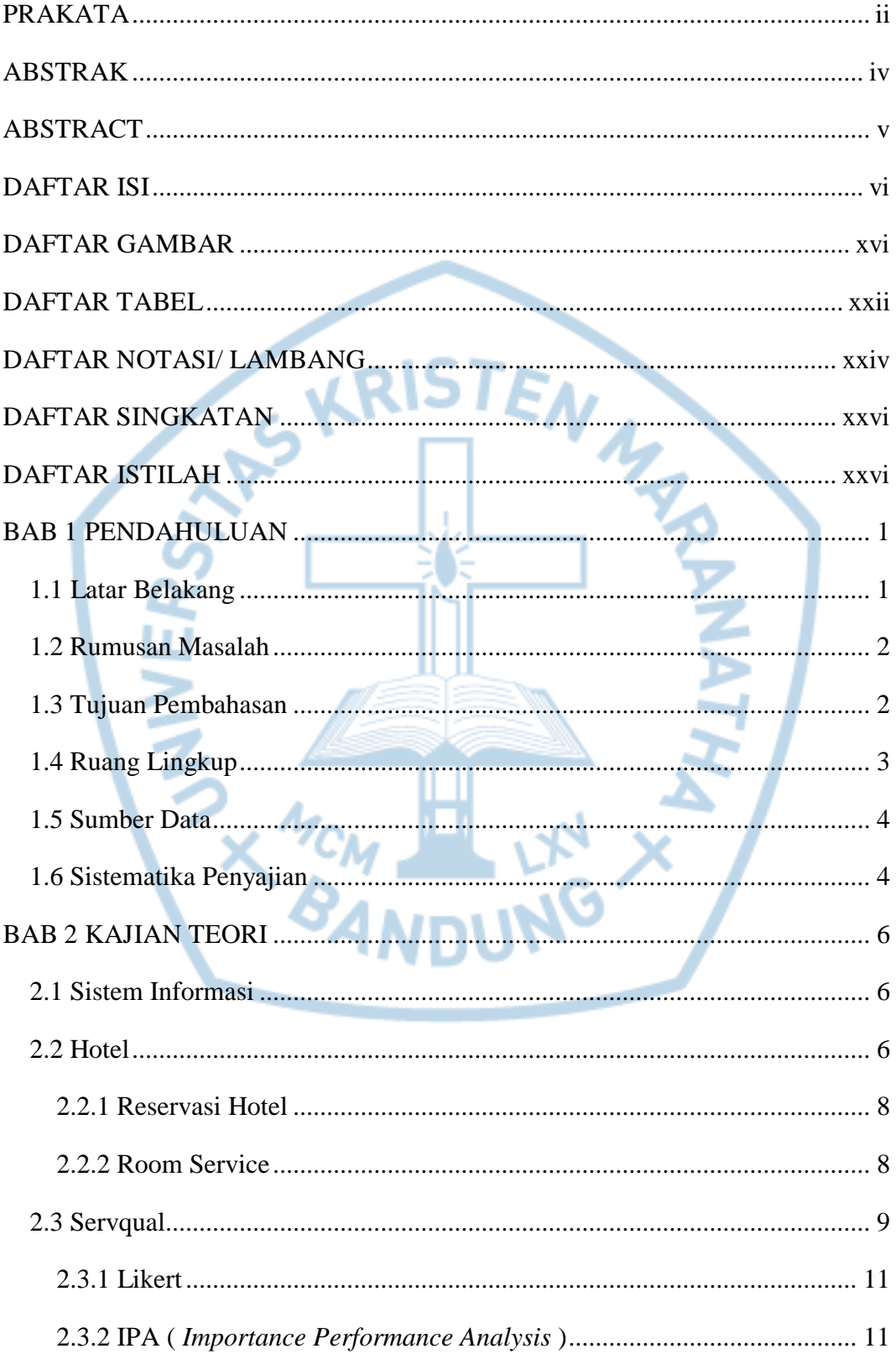

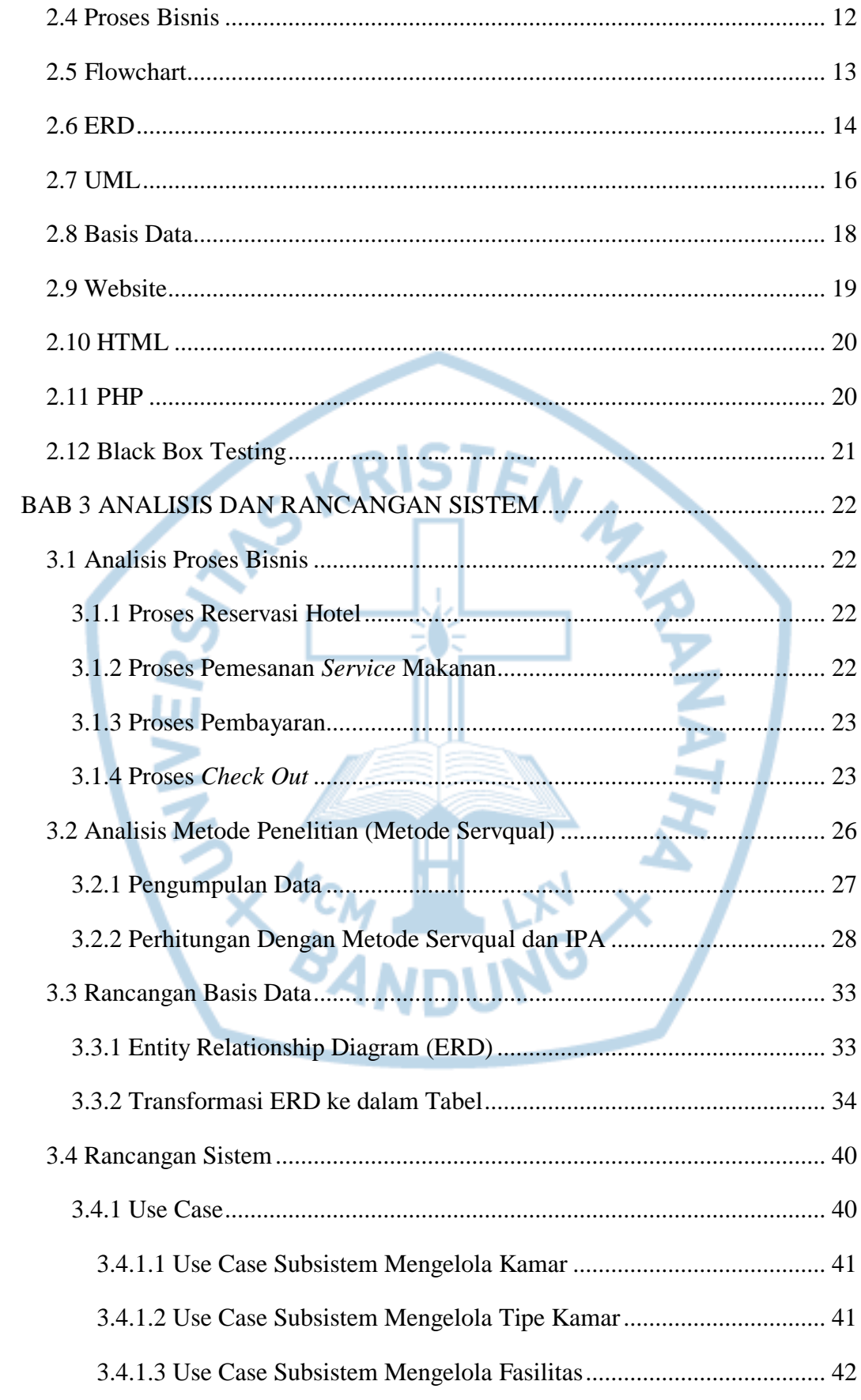

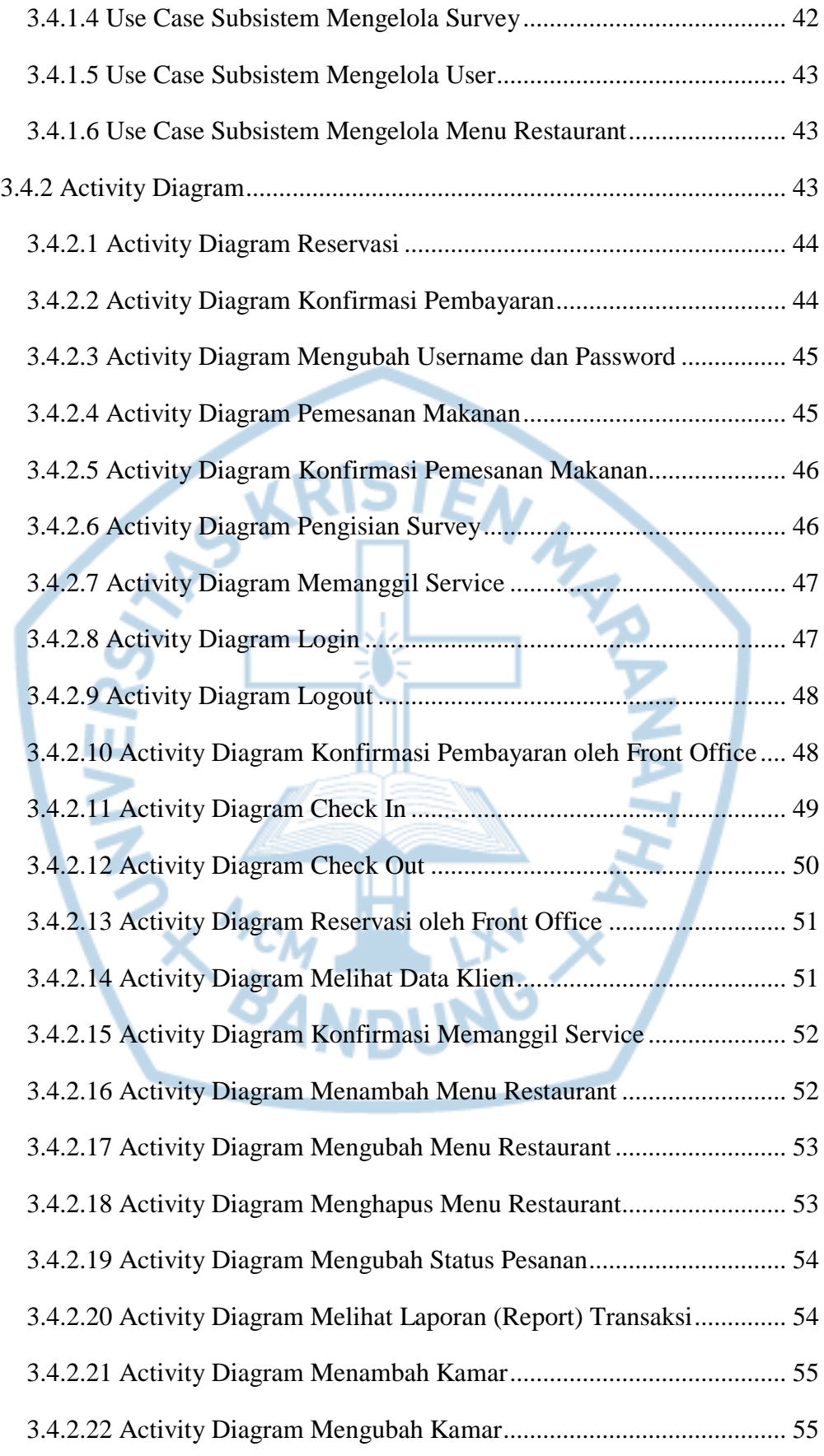

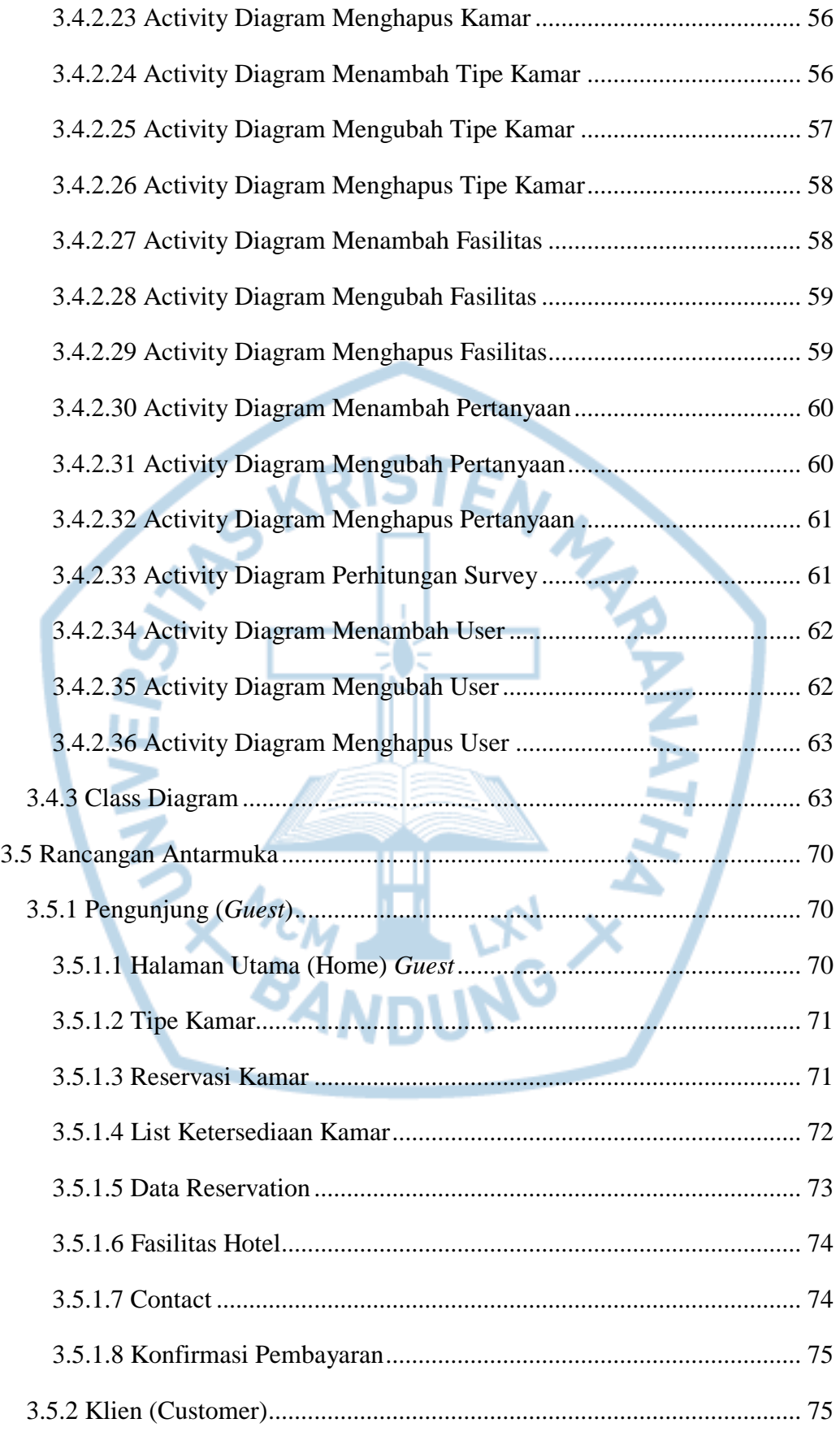

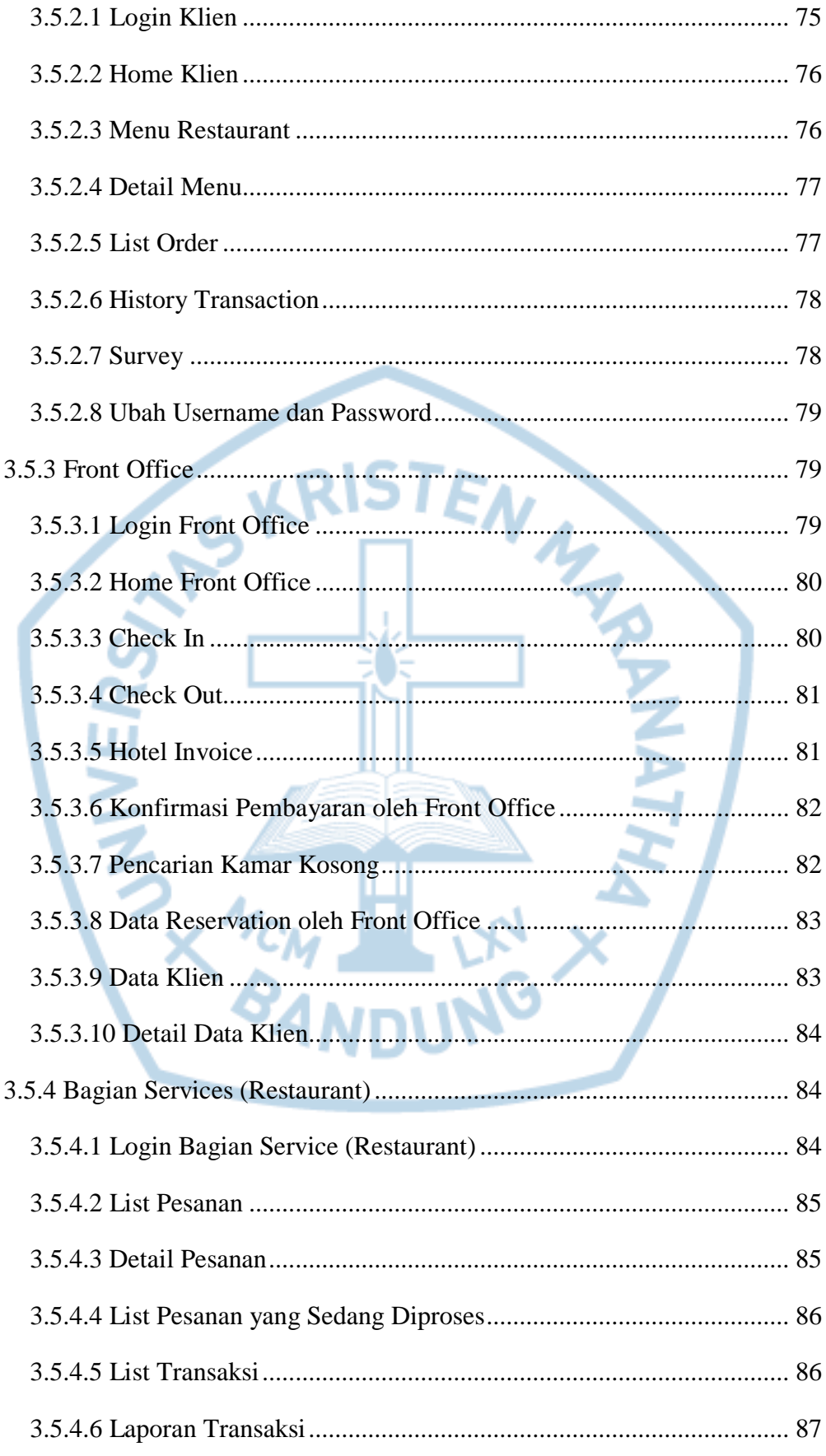

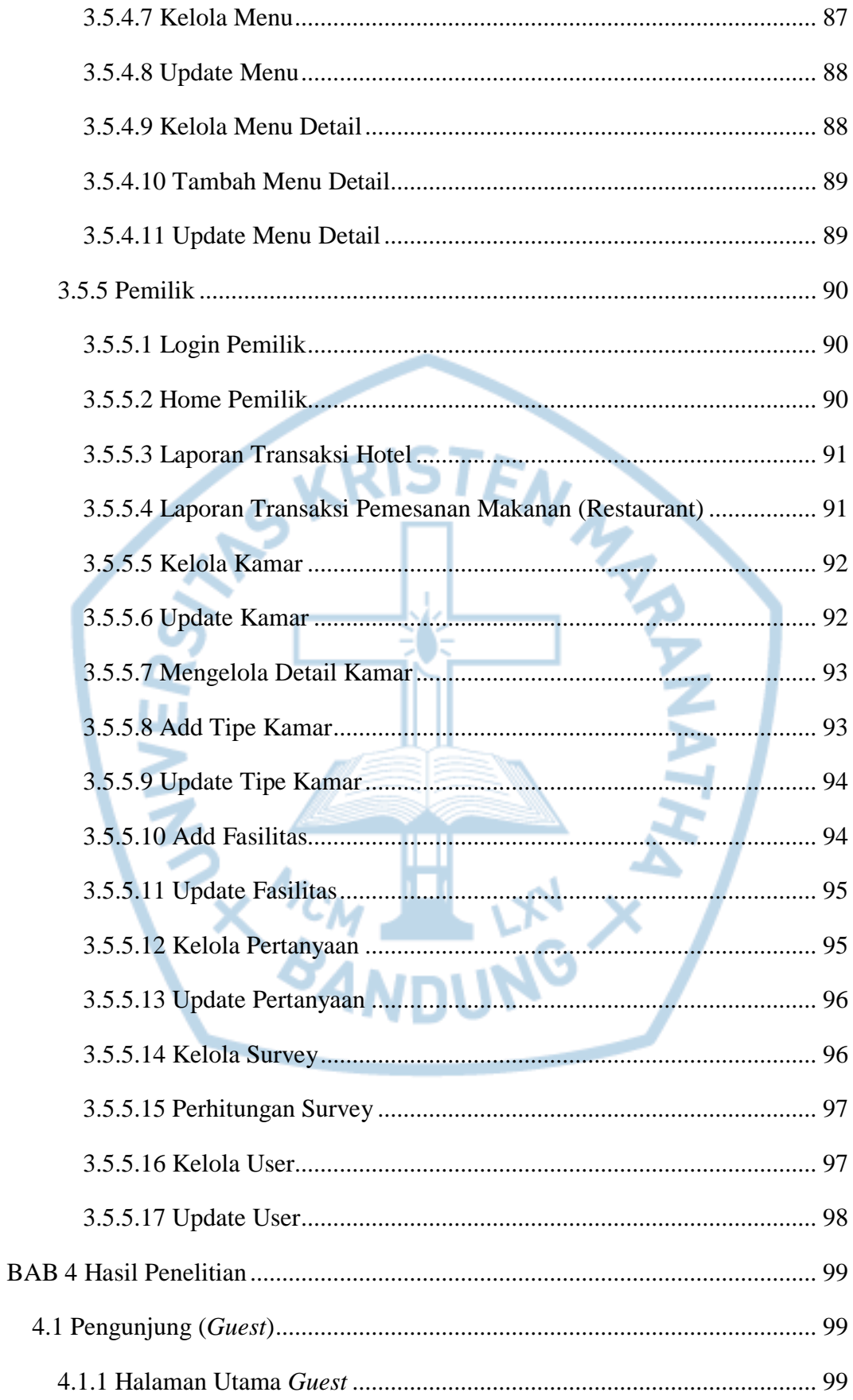

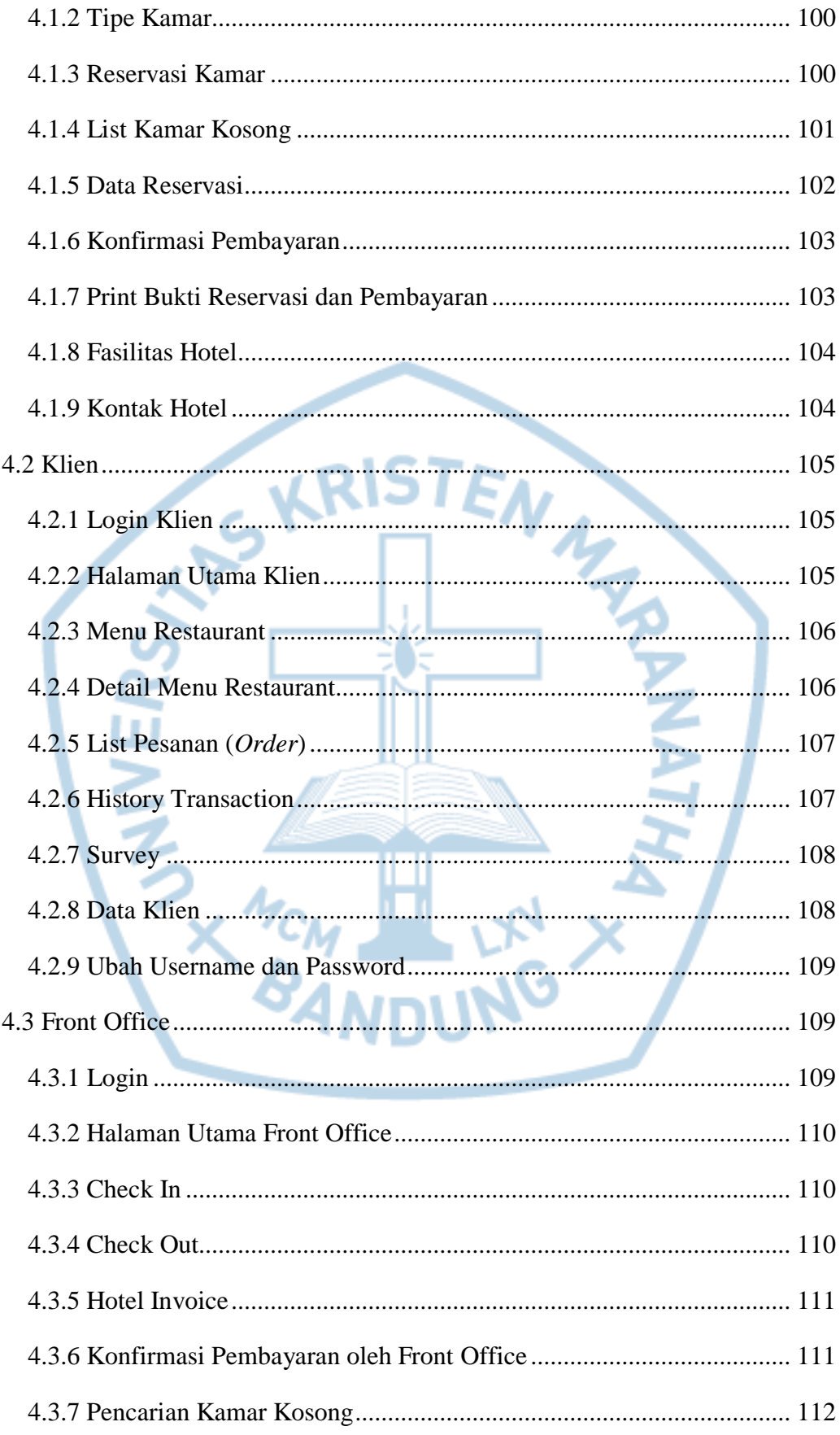

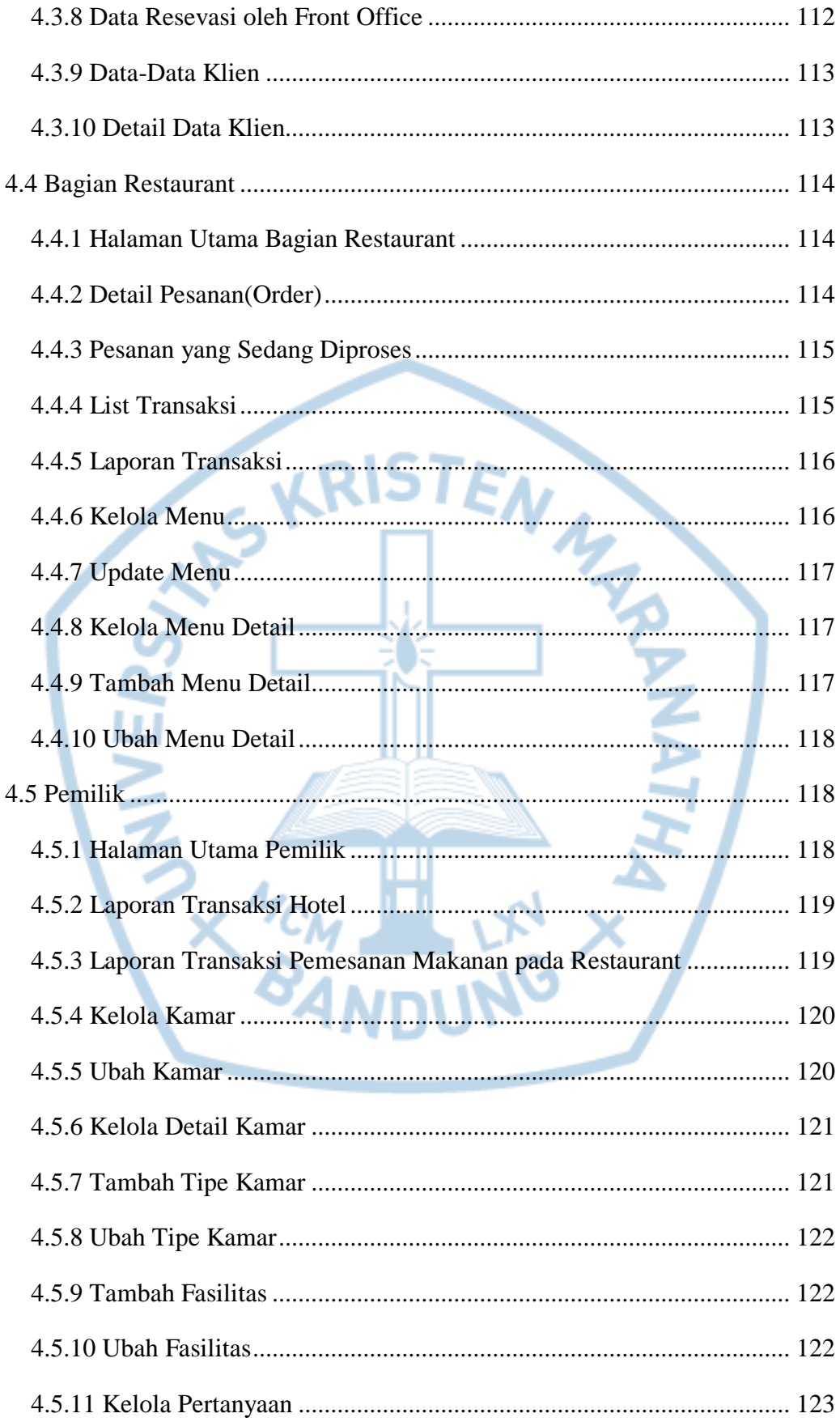

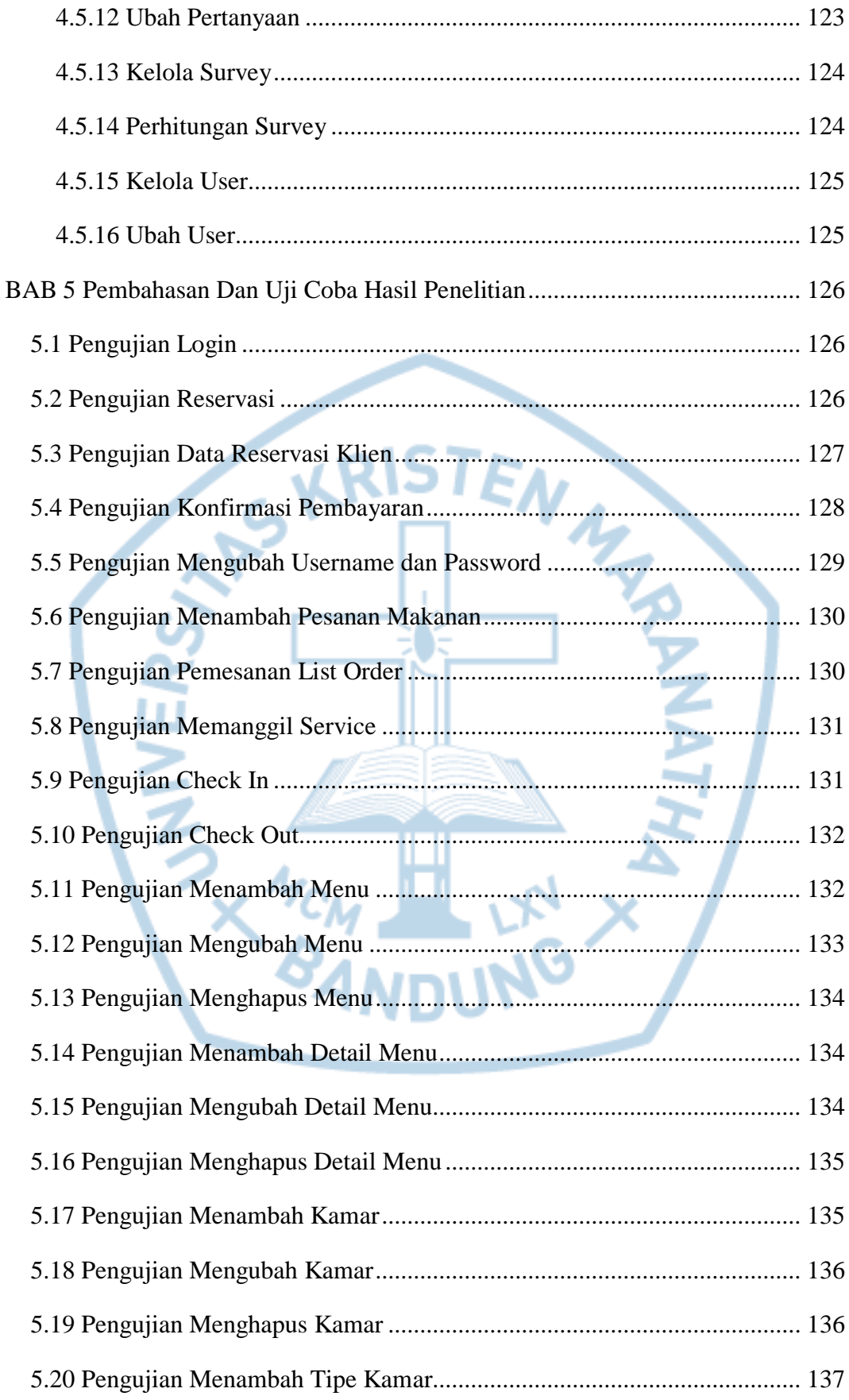

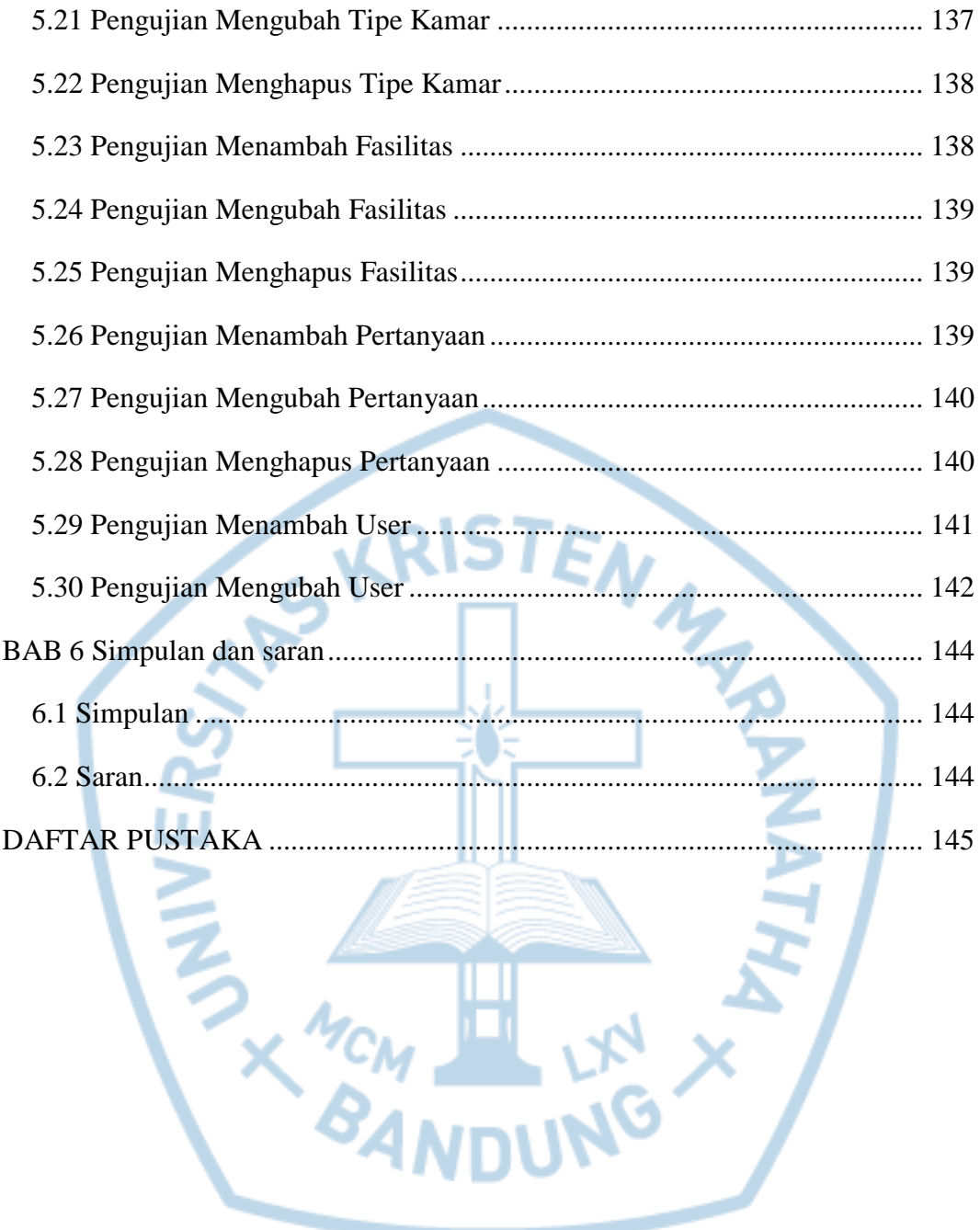

# **DAFTAR GAMBAR**

<span id="page-12-0"></span>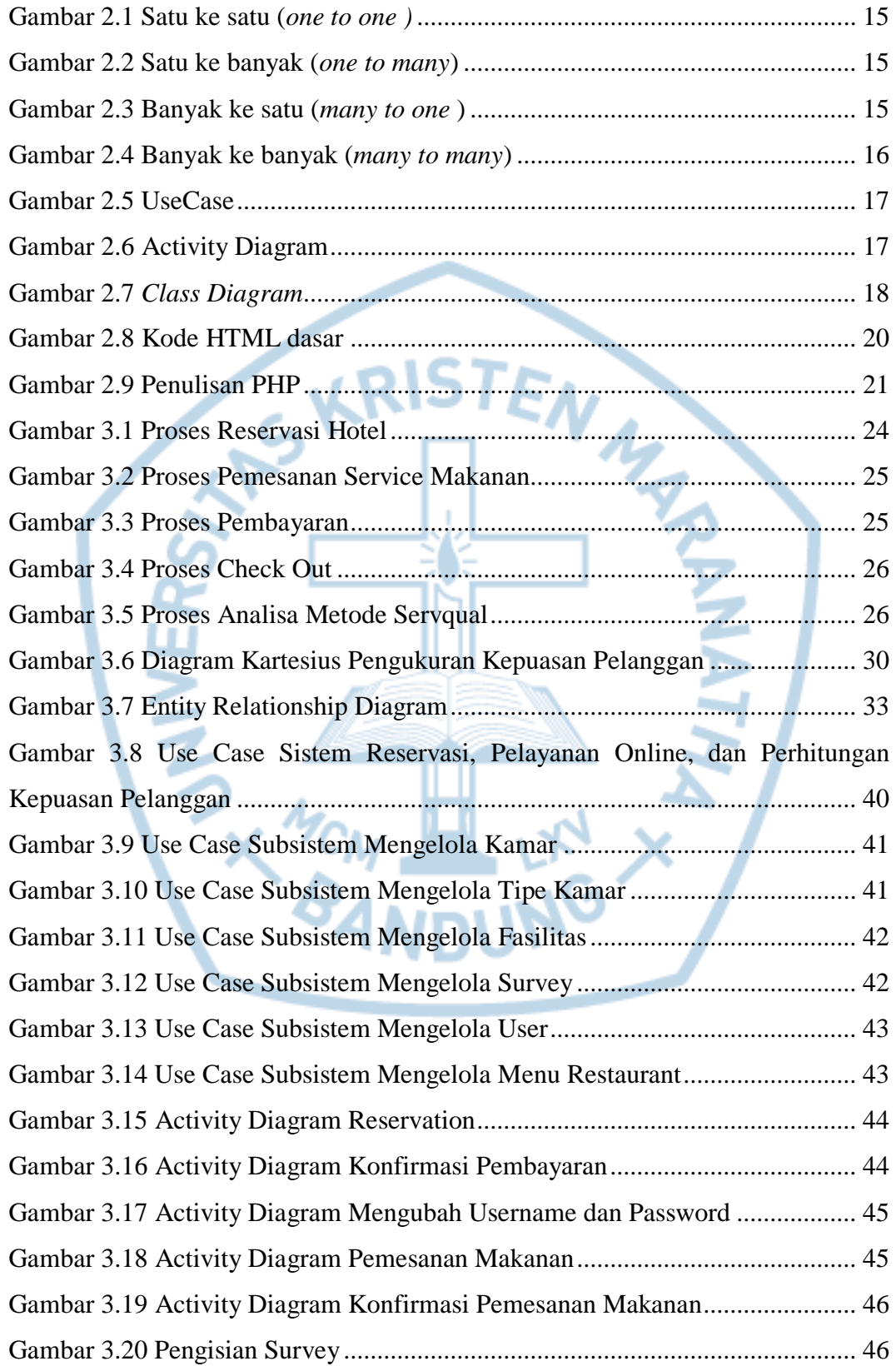

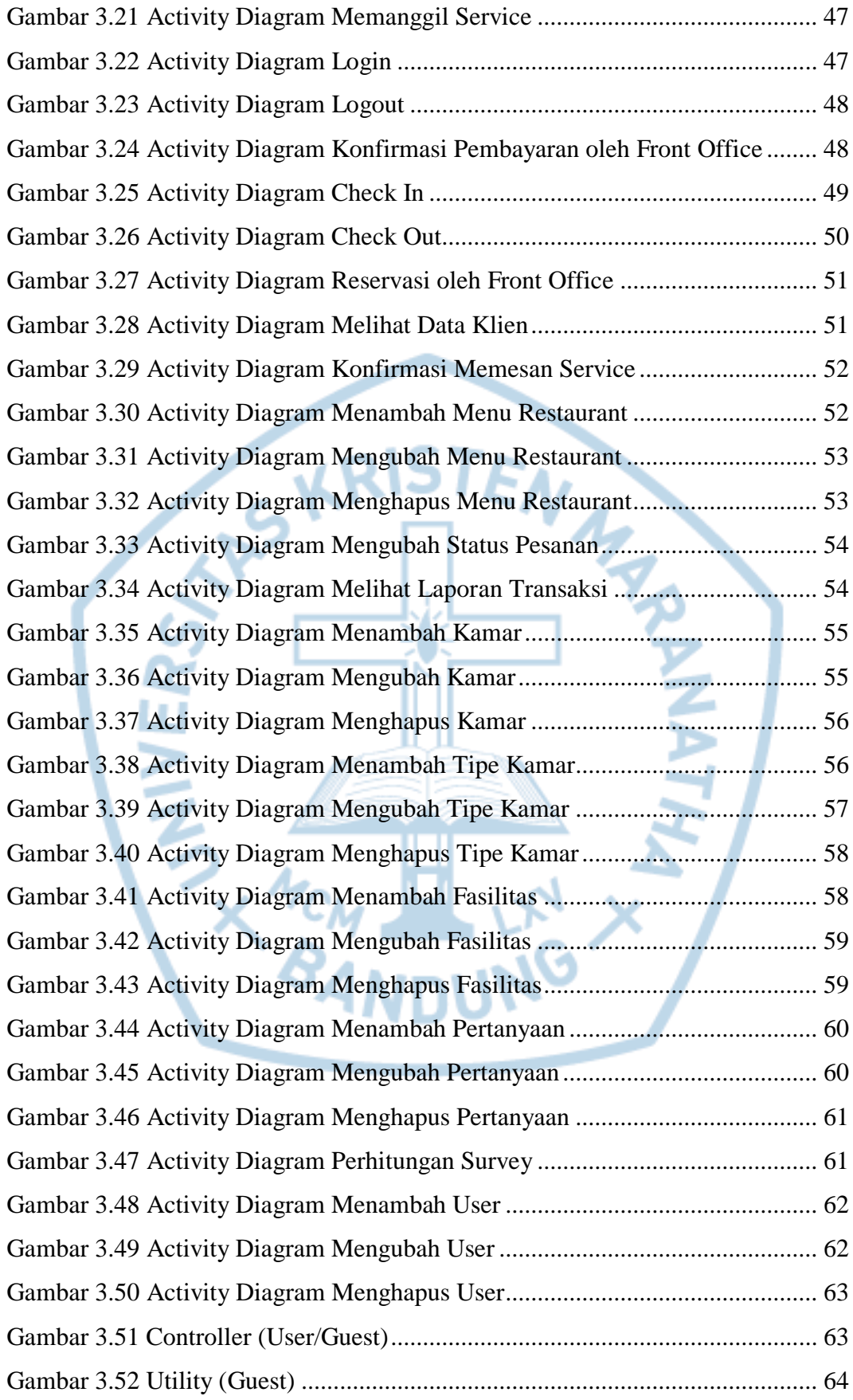

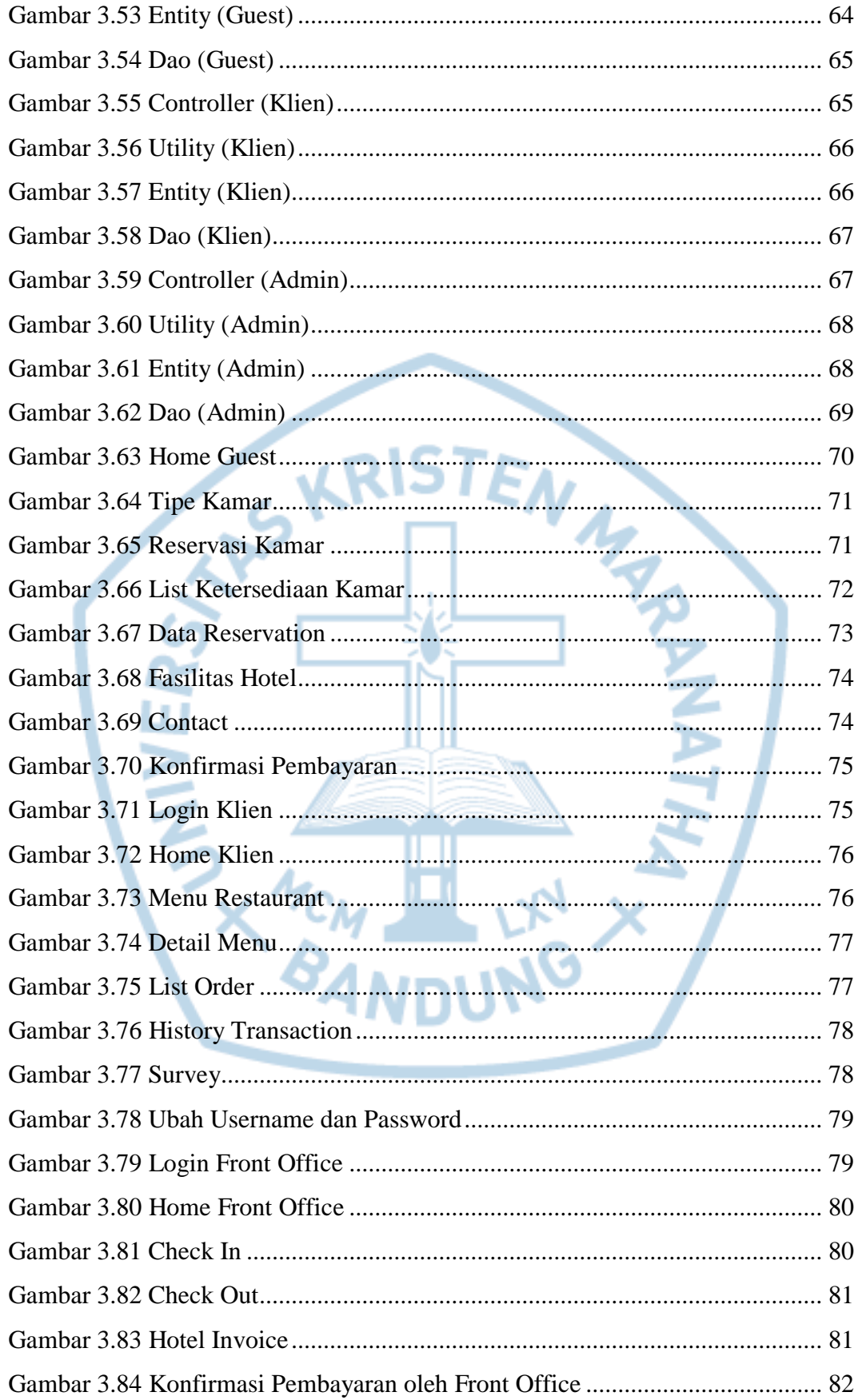

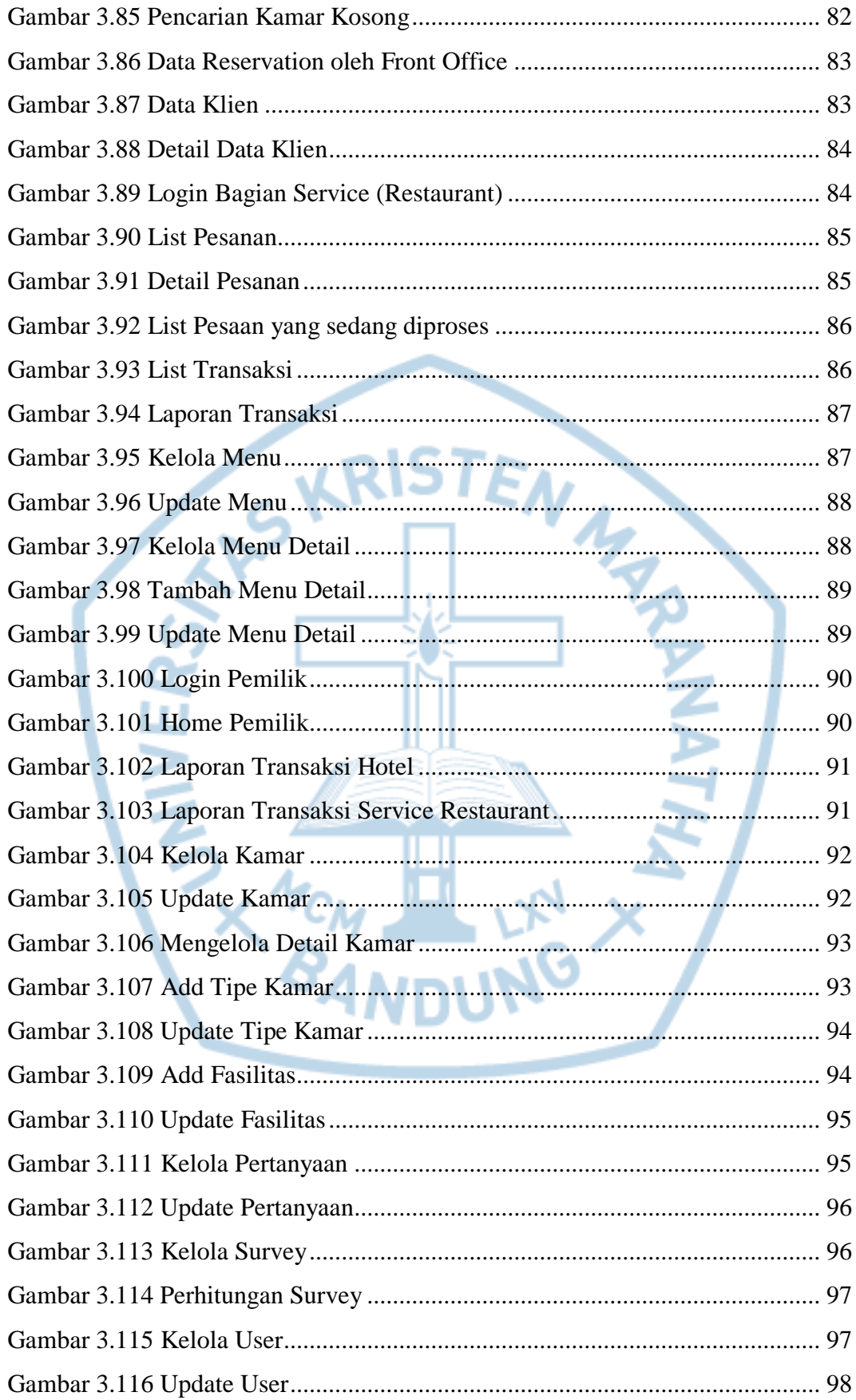

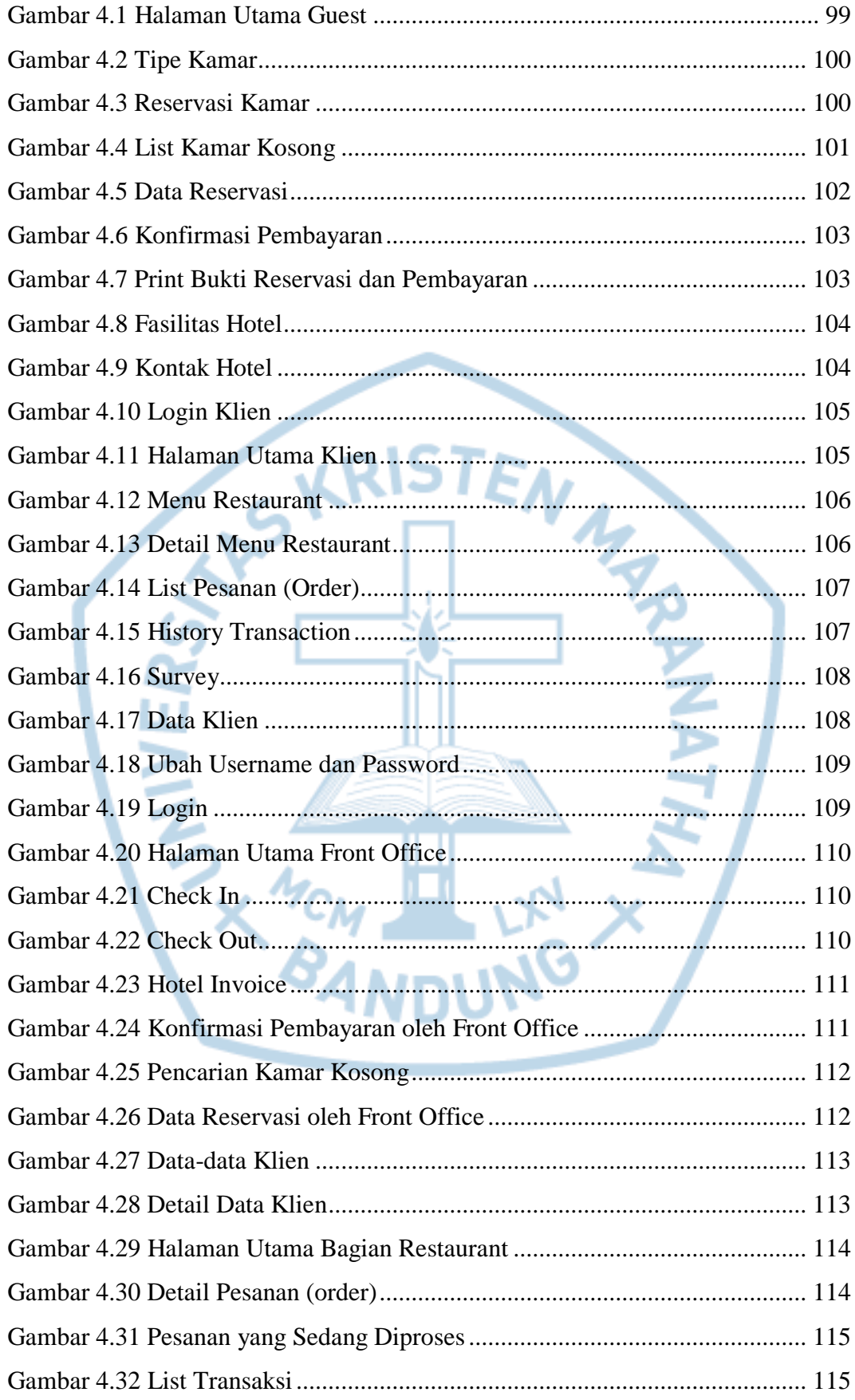

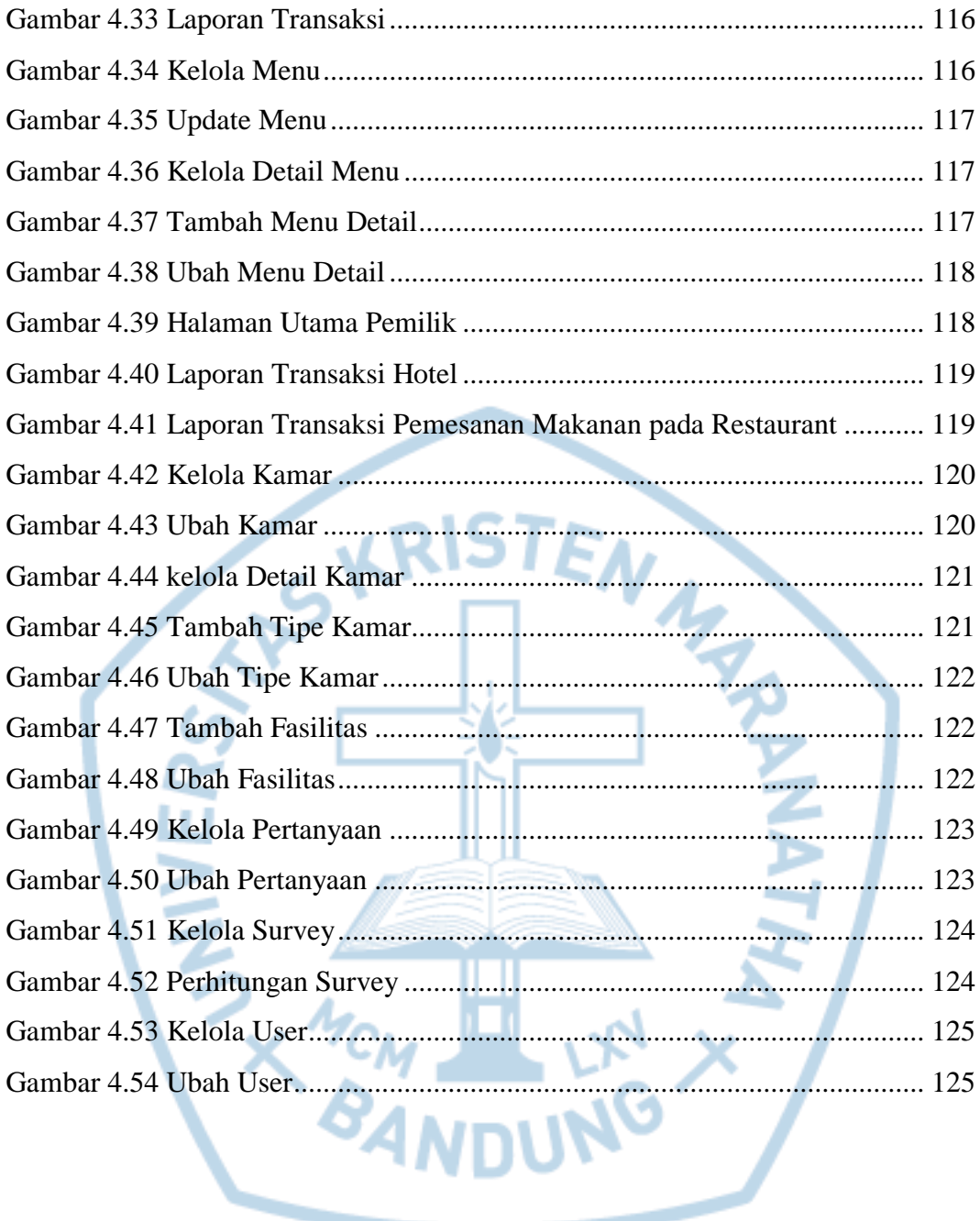

# **DAFTAR TABEL**

<span id="page-18-0"></span>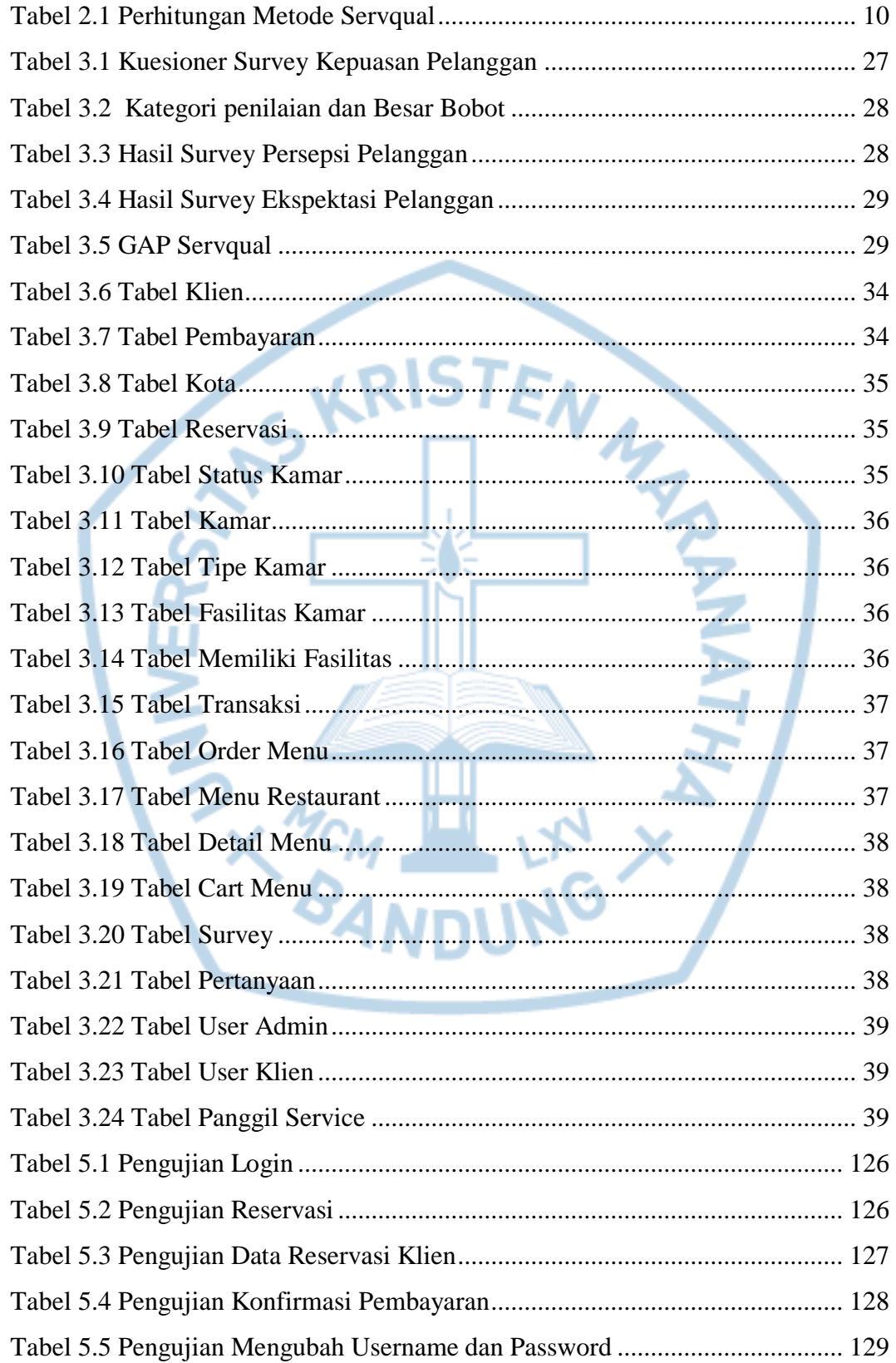

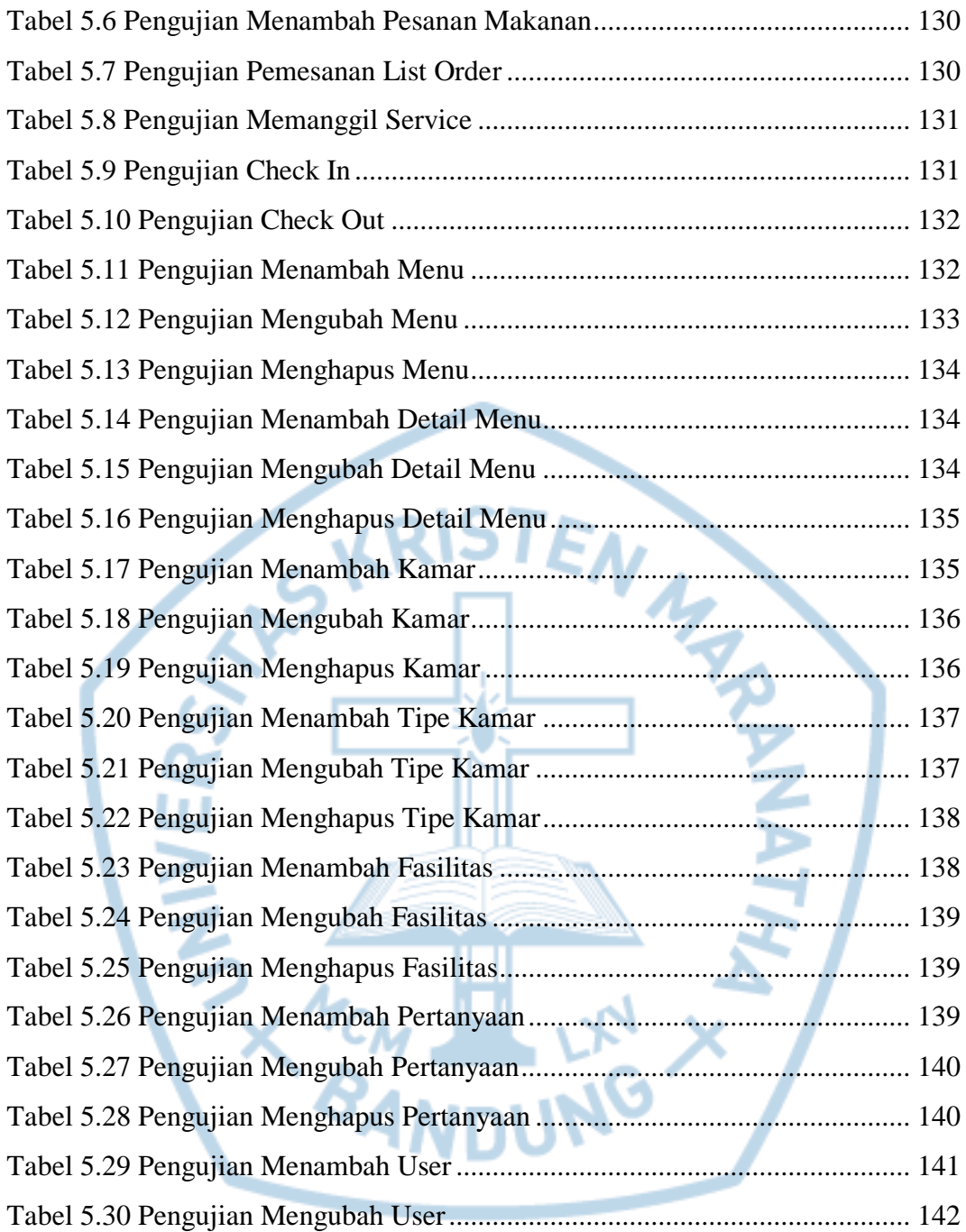

<span id="page-20-0"></span>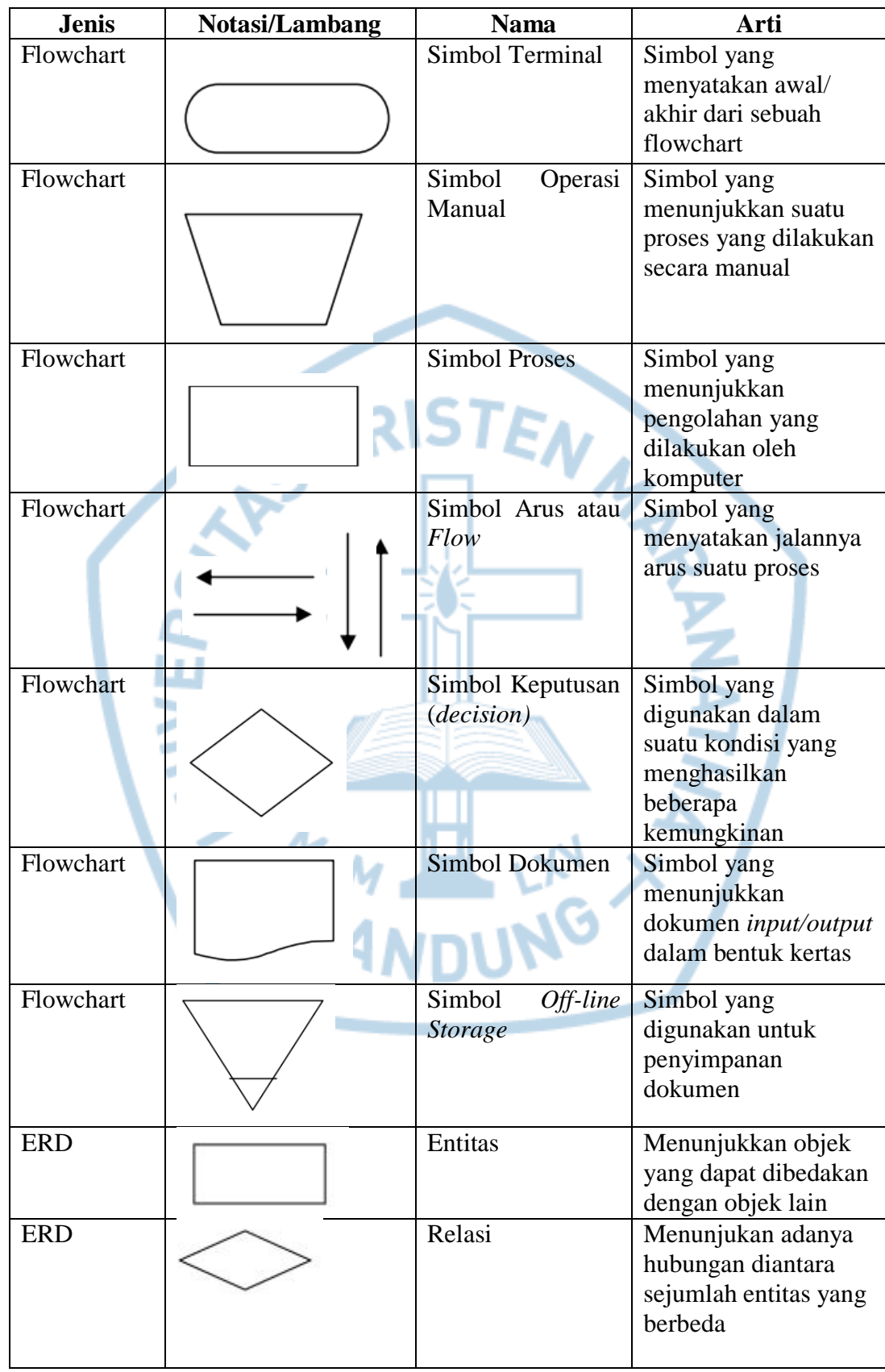

# **DAFTAR NOTASI/ LAMBANG**

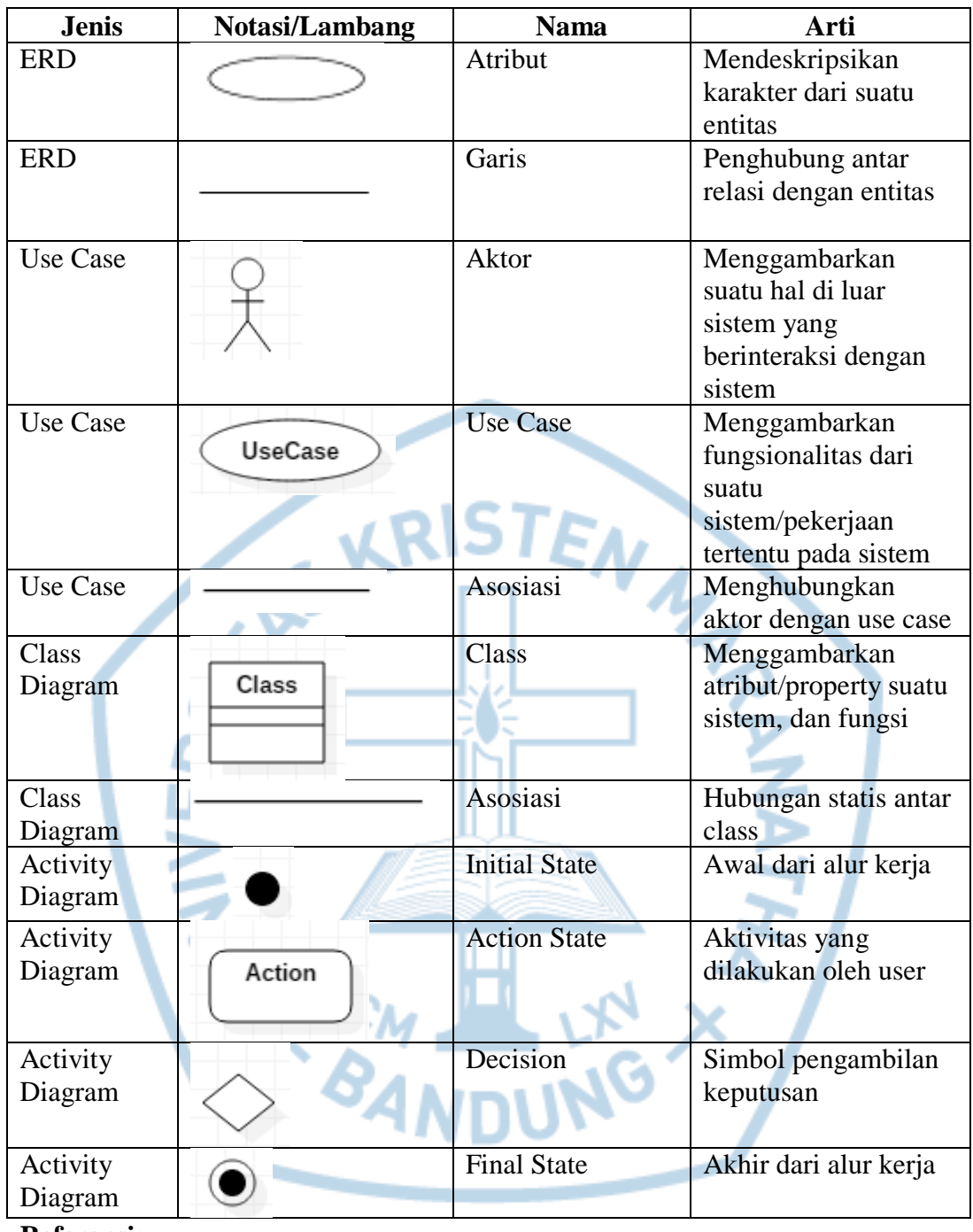

#### **Referensi:**

Notasi/Lambang Flowchart dari Aulia [1]

Notasi/Lambang ERD dari Oktavianti [2]

Notasi/Lambang Use Case dari Raharja [3]

Notasi/Lambang Class Diagram dari Raharja [3]

Notasi/Lambang Activity Diagram dari Raharja [3]

# **DAFTAR SINGKATAN**

<span id="page-22-0"></span>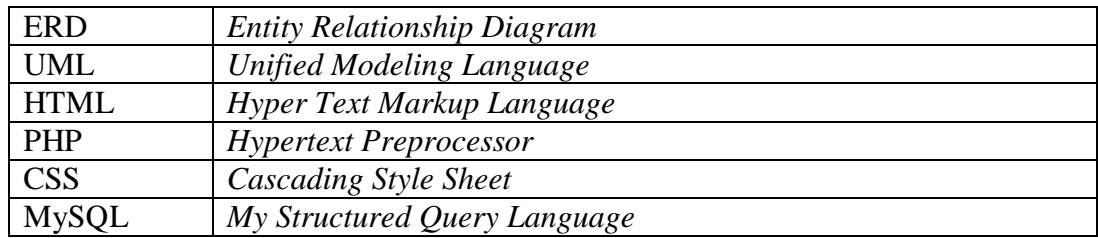

#### **DAFTAR ISTILAH**

<span id="page-22-1"></span>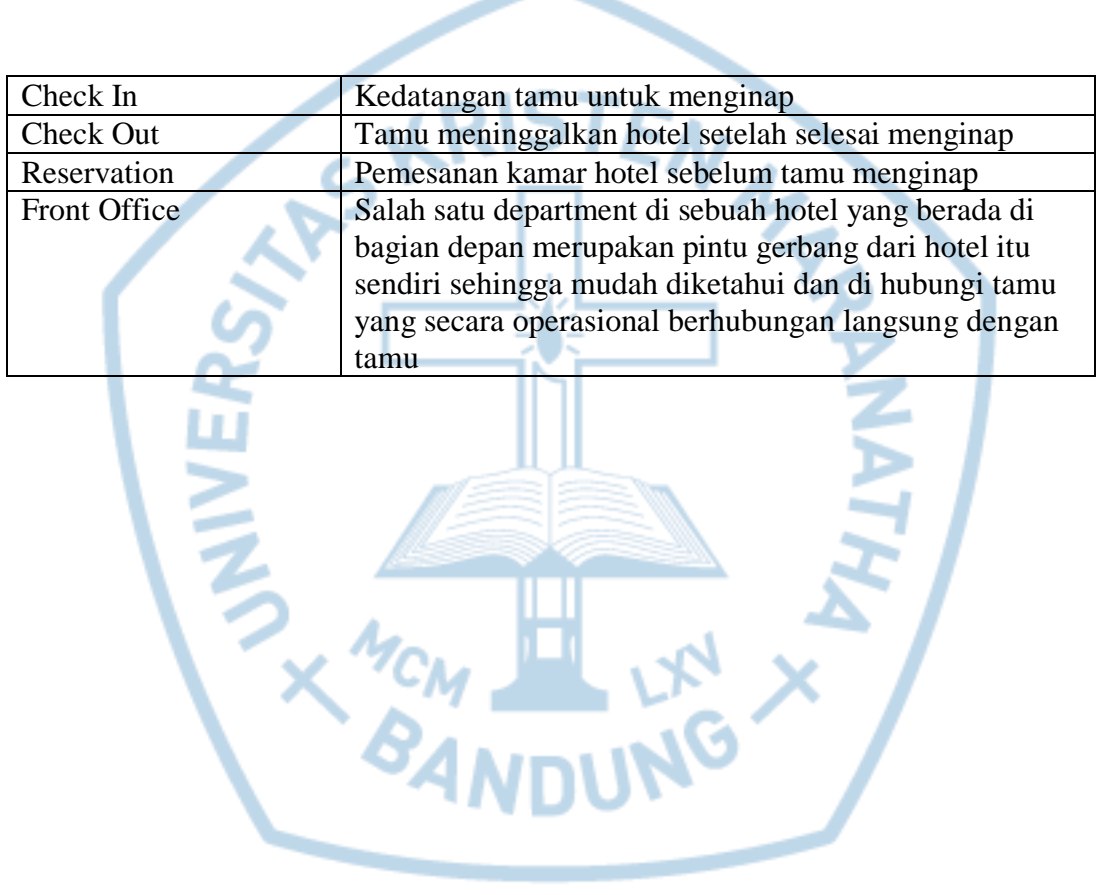